#### $\blacksquare$  TELUS

12:52 PM

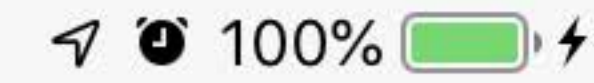

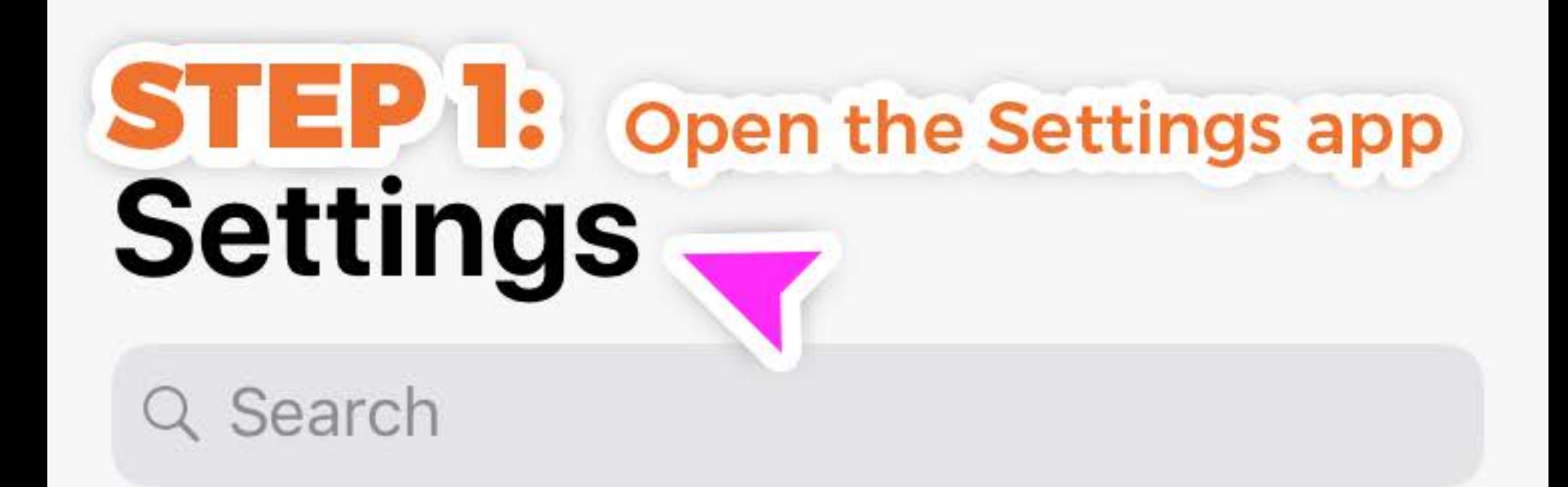

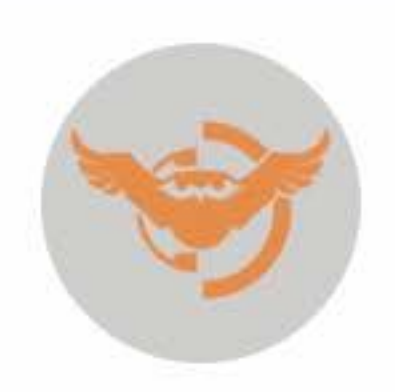

# **Lance Daoust**

Apple ID, iCloud, iTunes & App Store

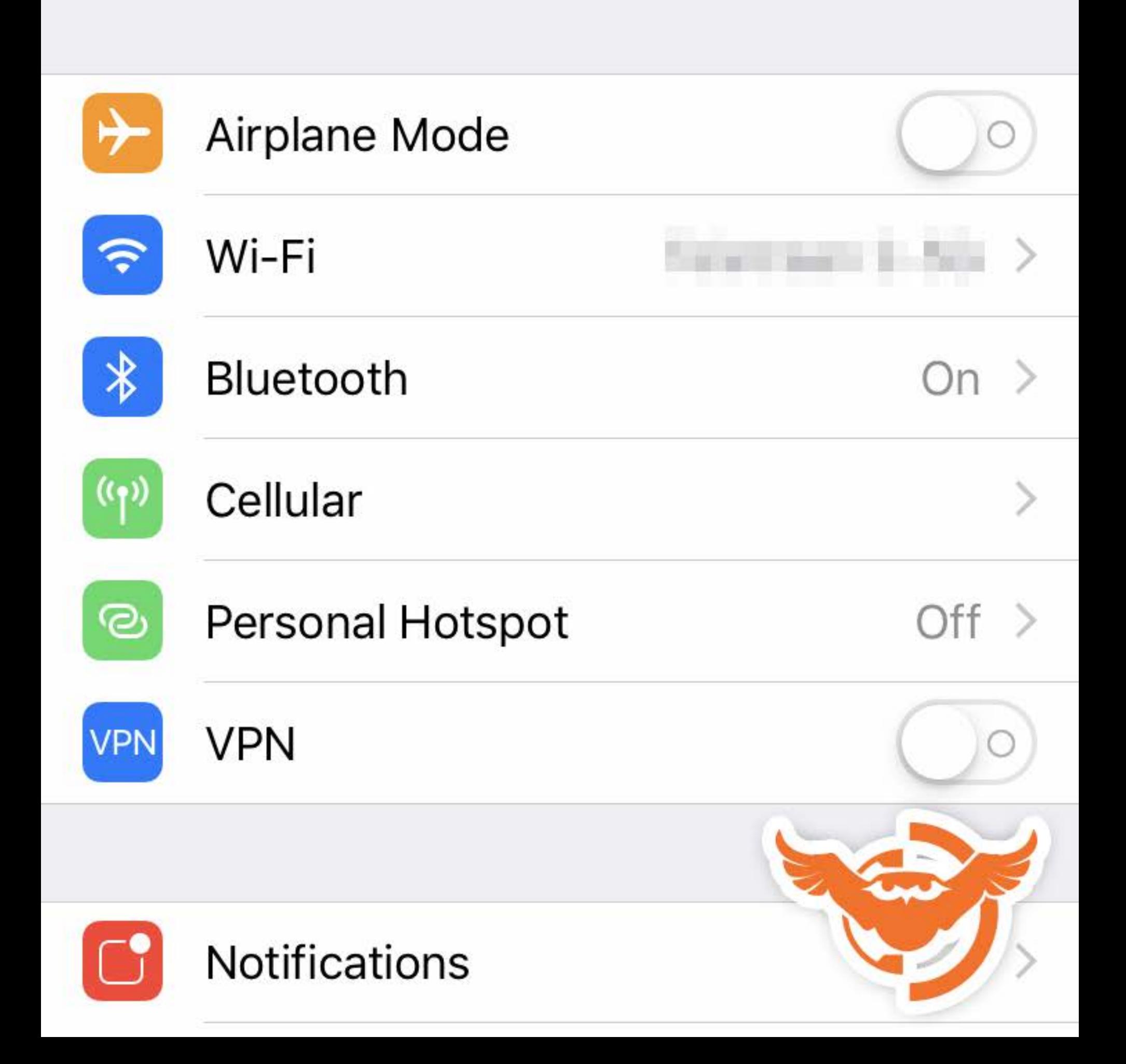

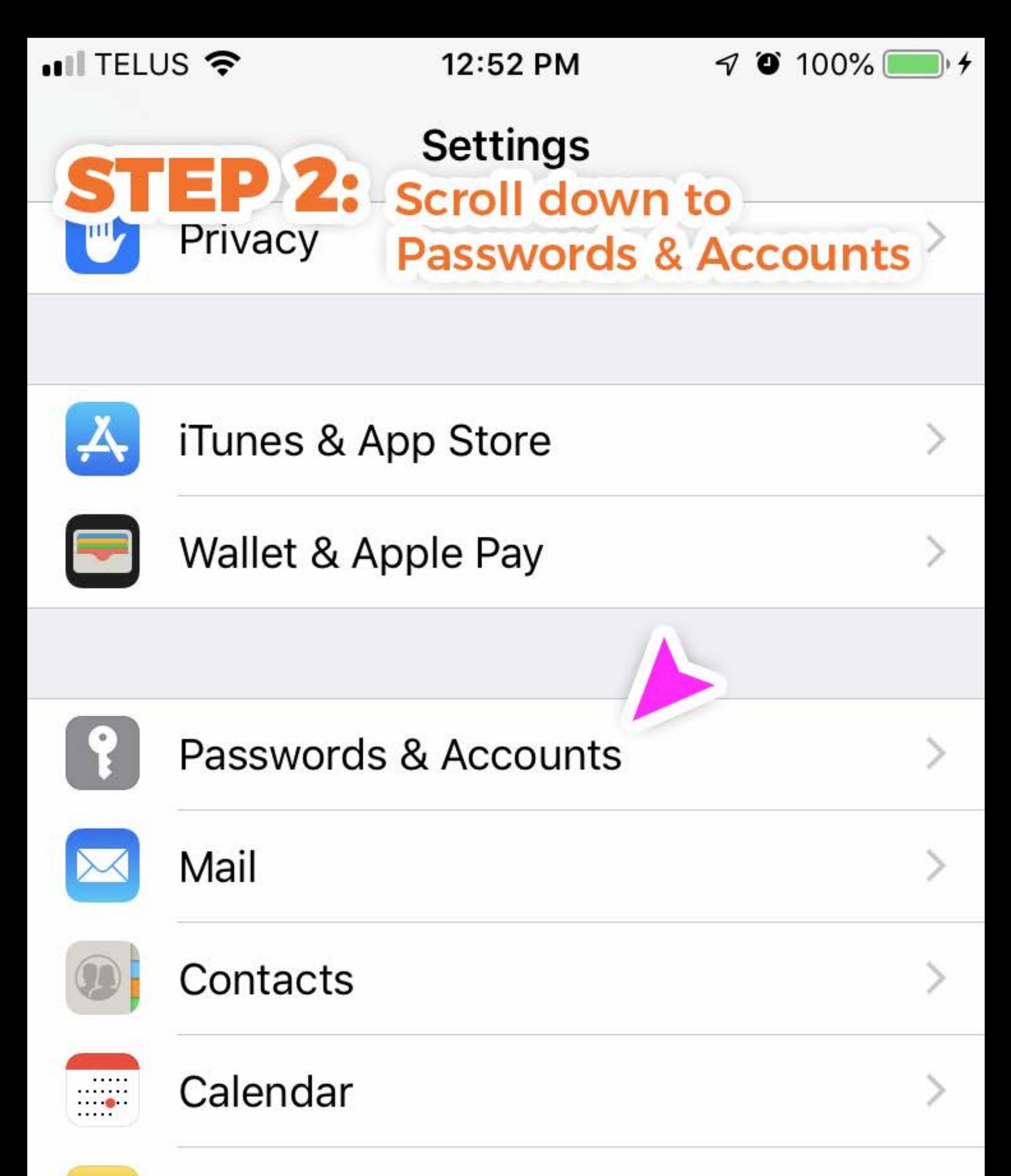

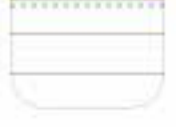

#### **Notes**

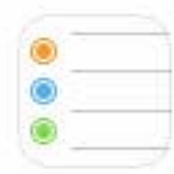

### **Reminders**

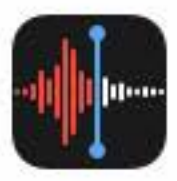

### **Voice Memos**

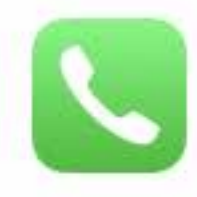

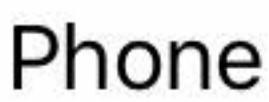

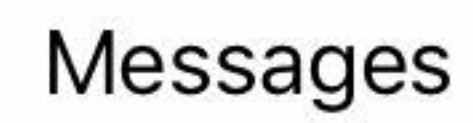

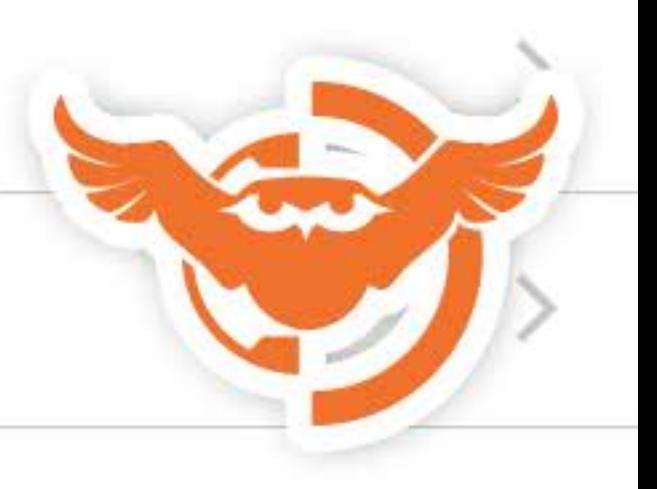

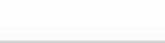

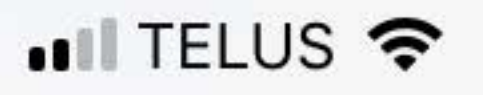

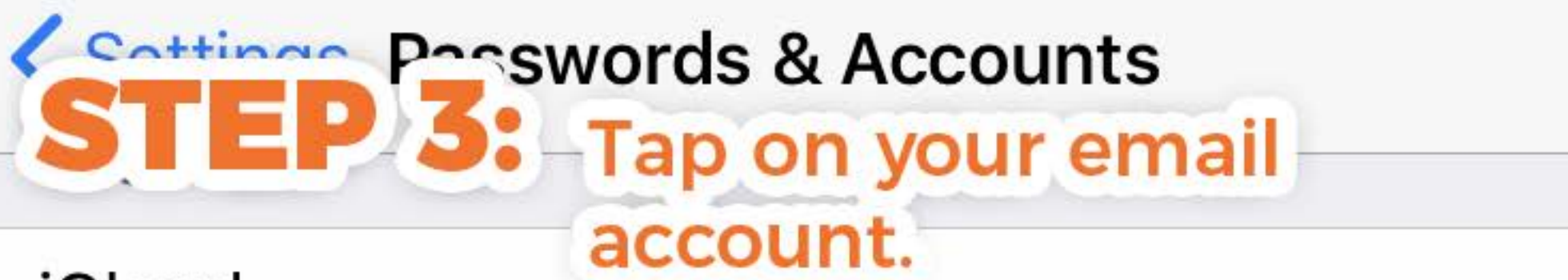

### iCloud

iCloud Drive, Contacts, Calendars, Safari and 7 more...

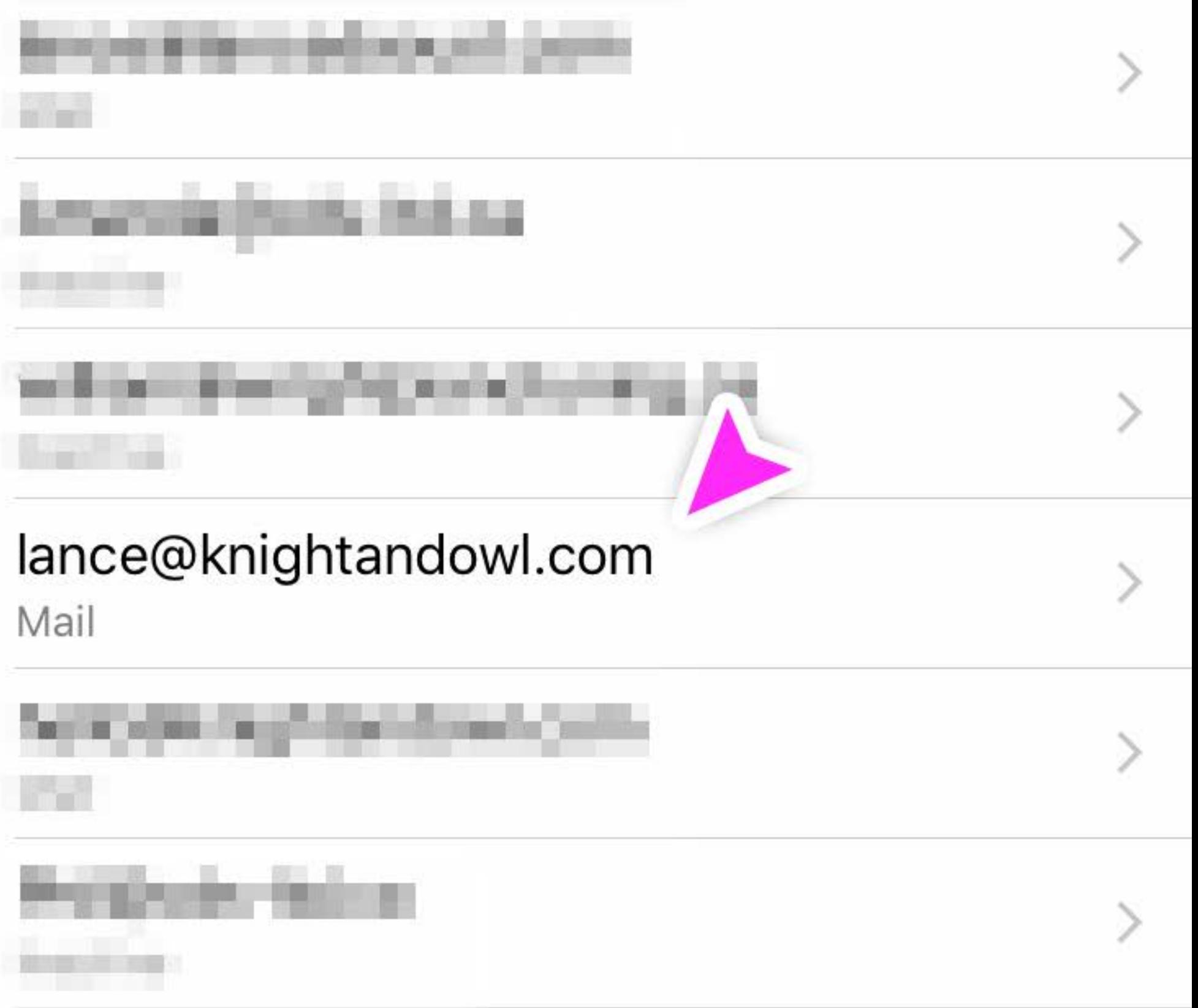

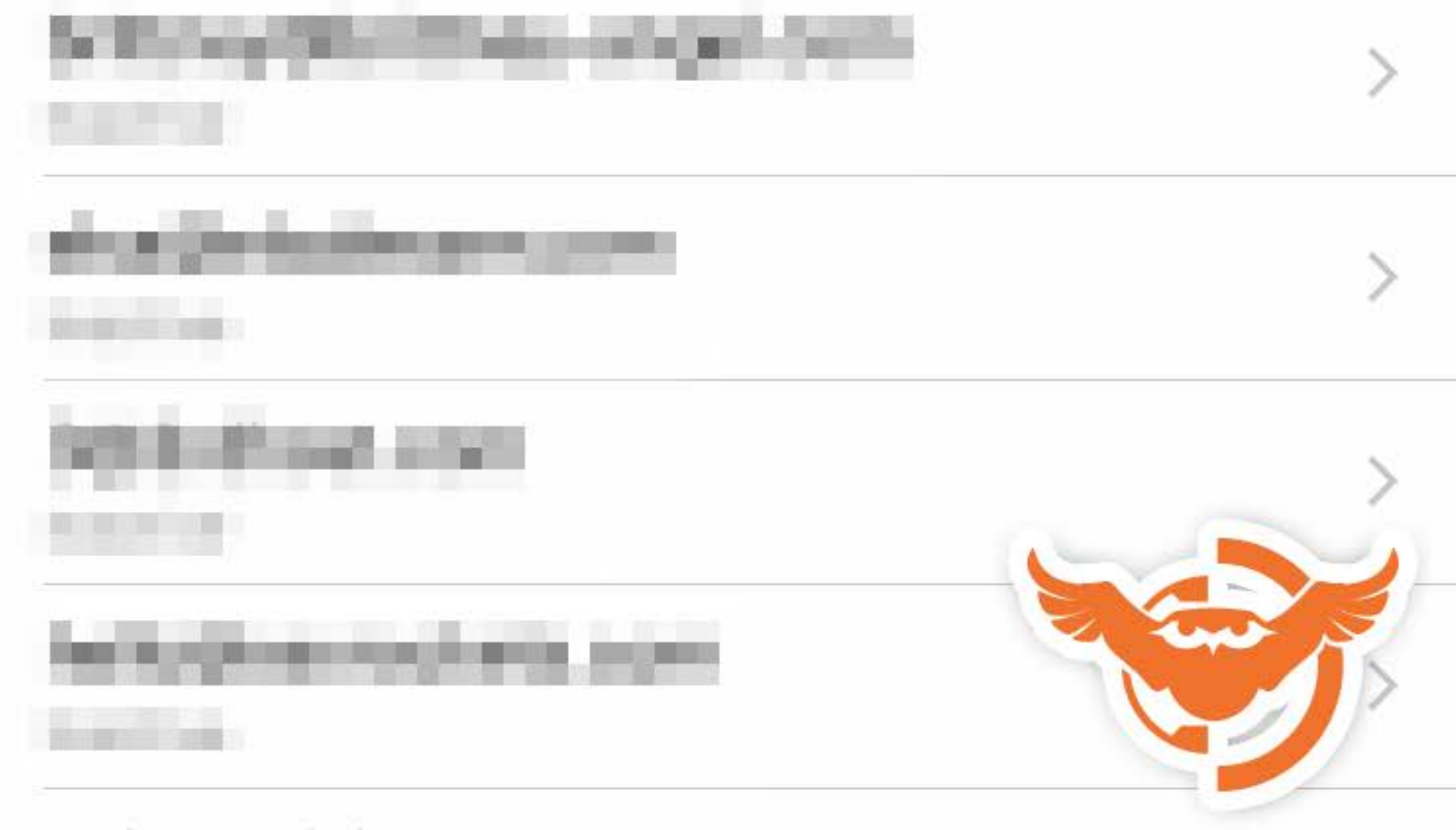

۰.

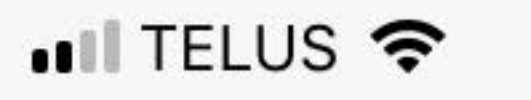

12:35 PM

 $98\%$   $+$ 

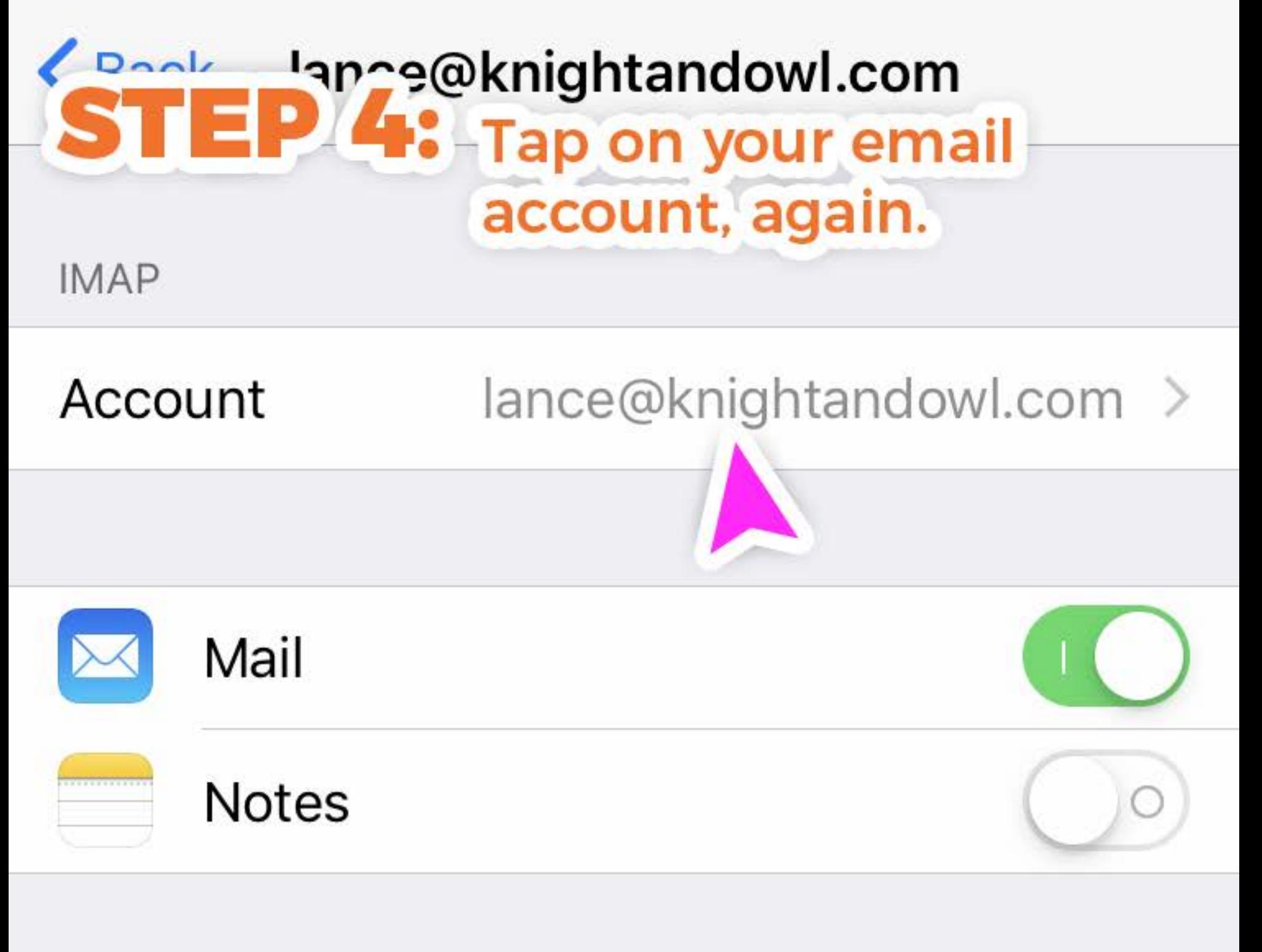

### **Delete Account**

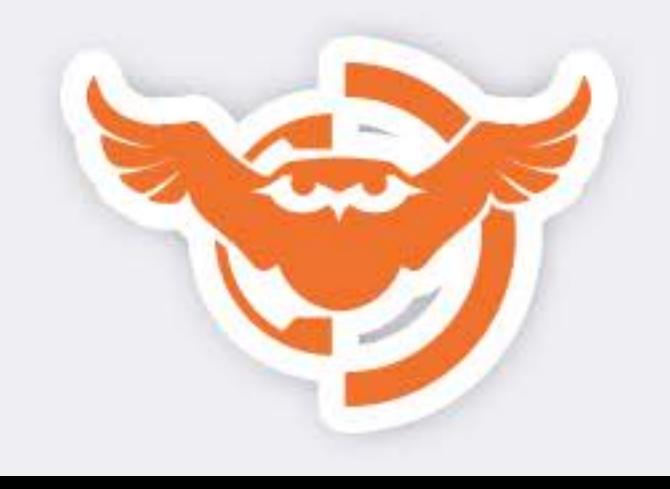

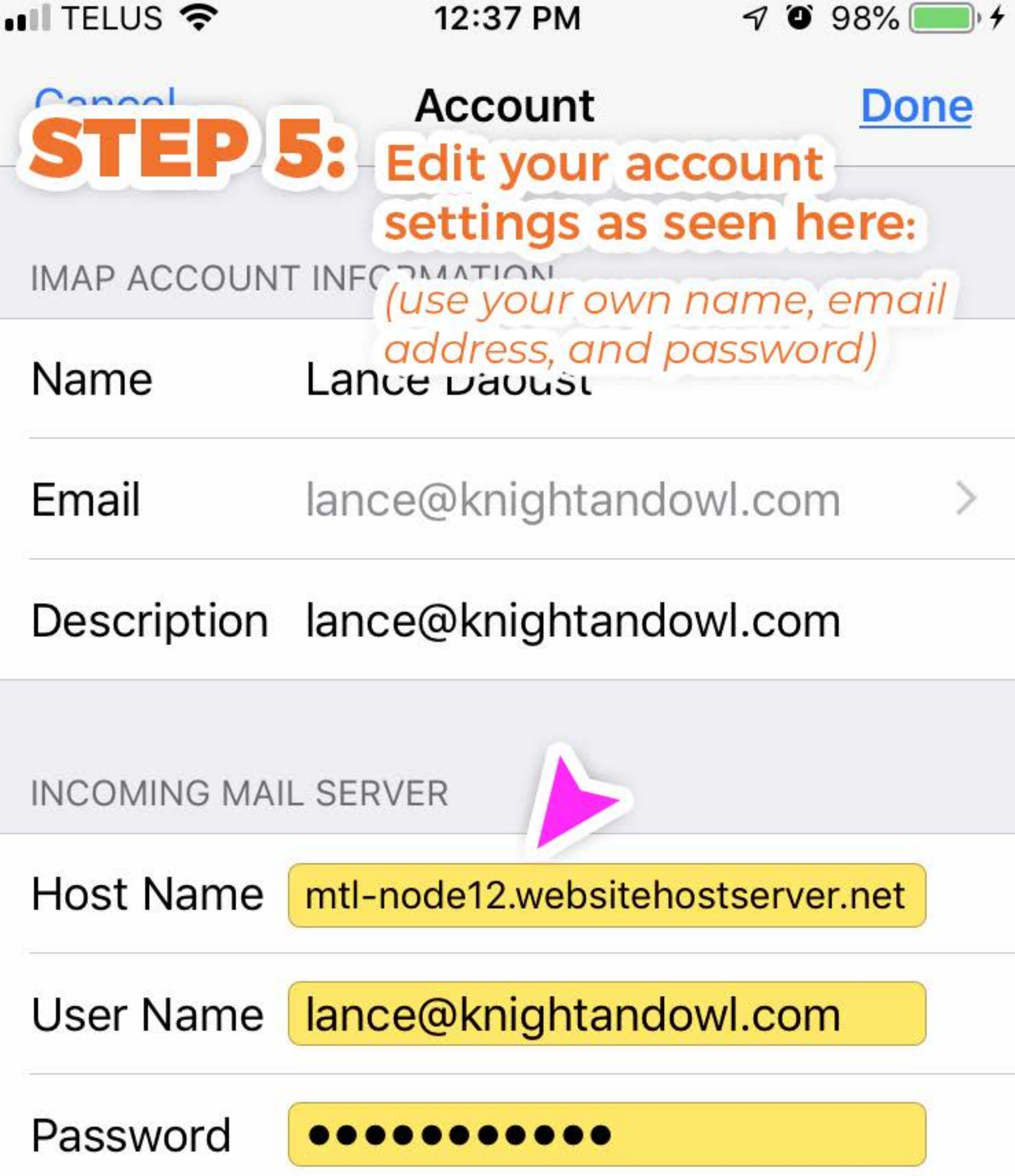

#### OUTGOING MAIL SERVER

### SMTP mtl-node12.websitehostserver.net >

### Advanced

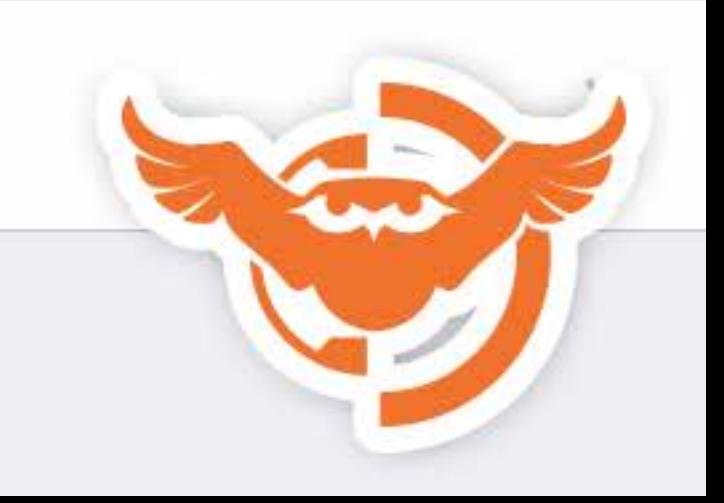

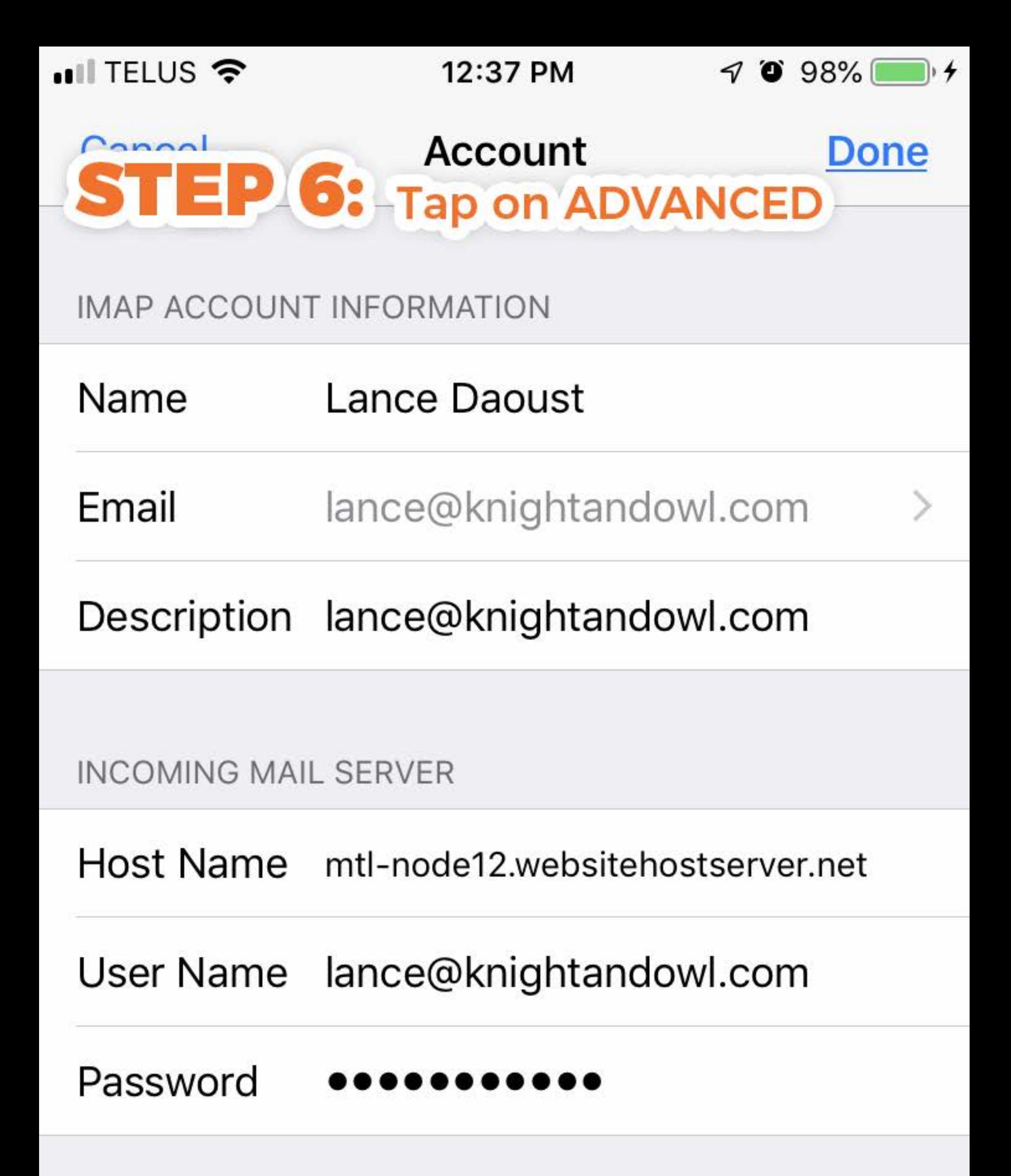

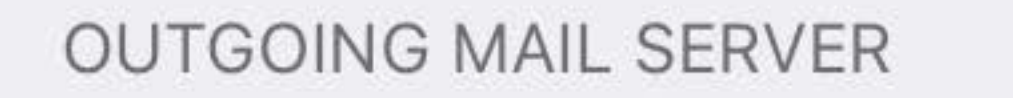

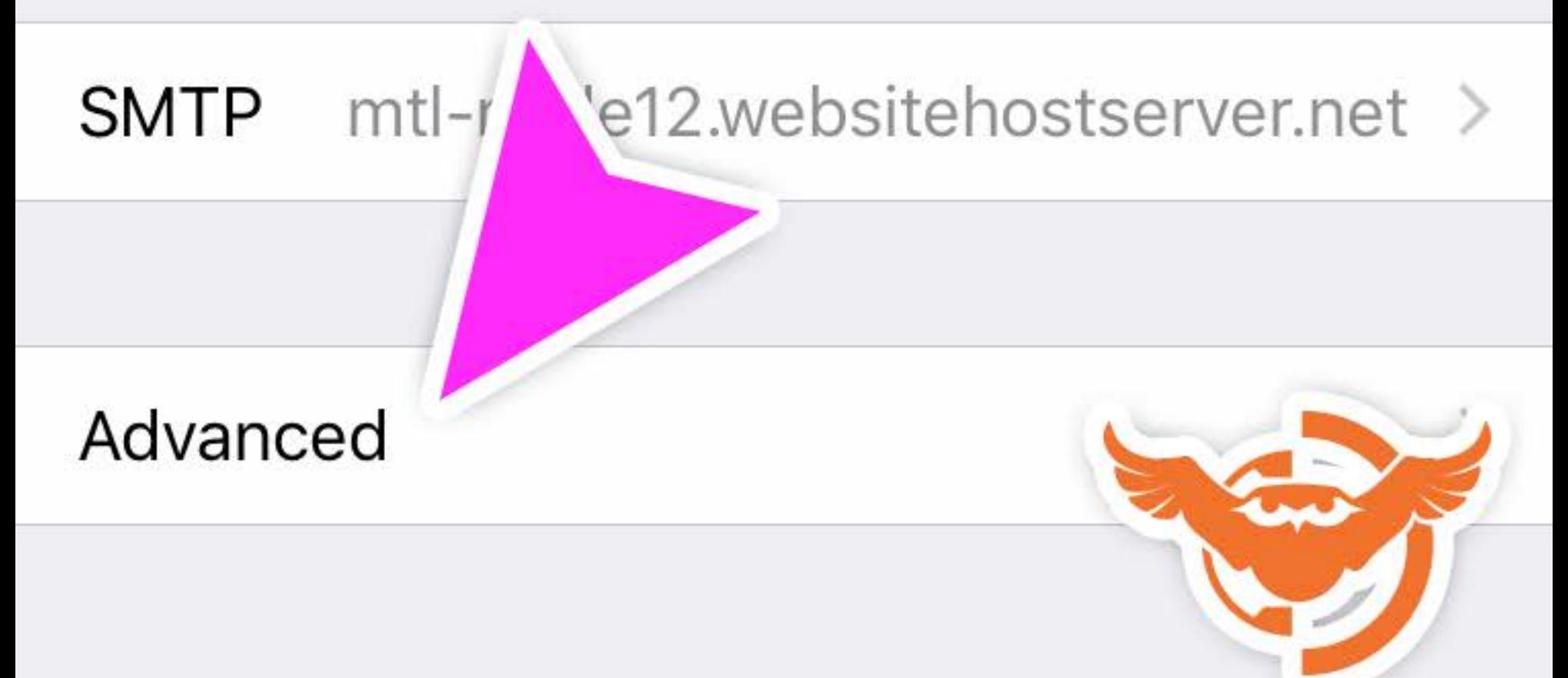

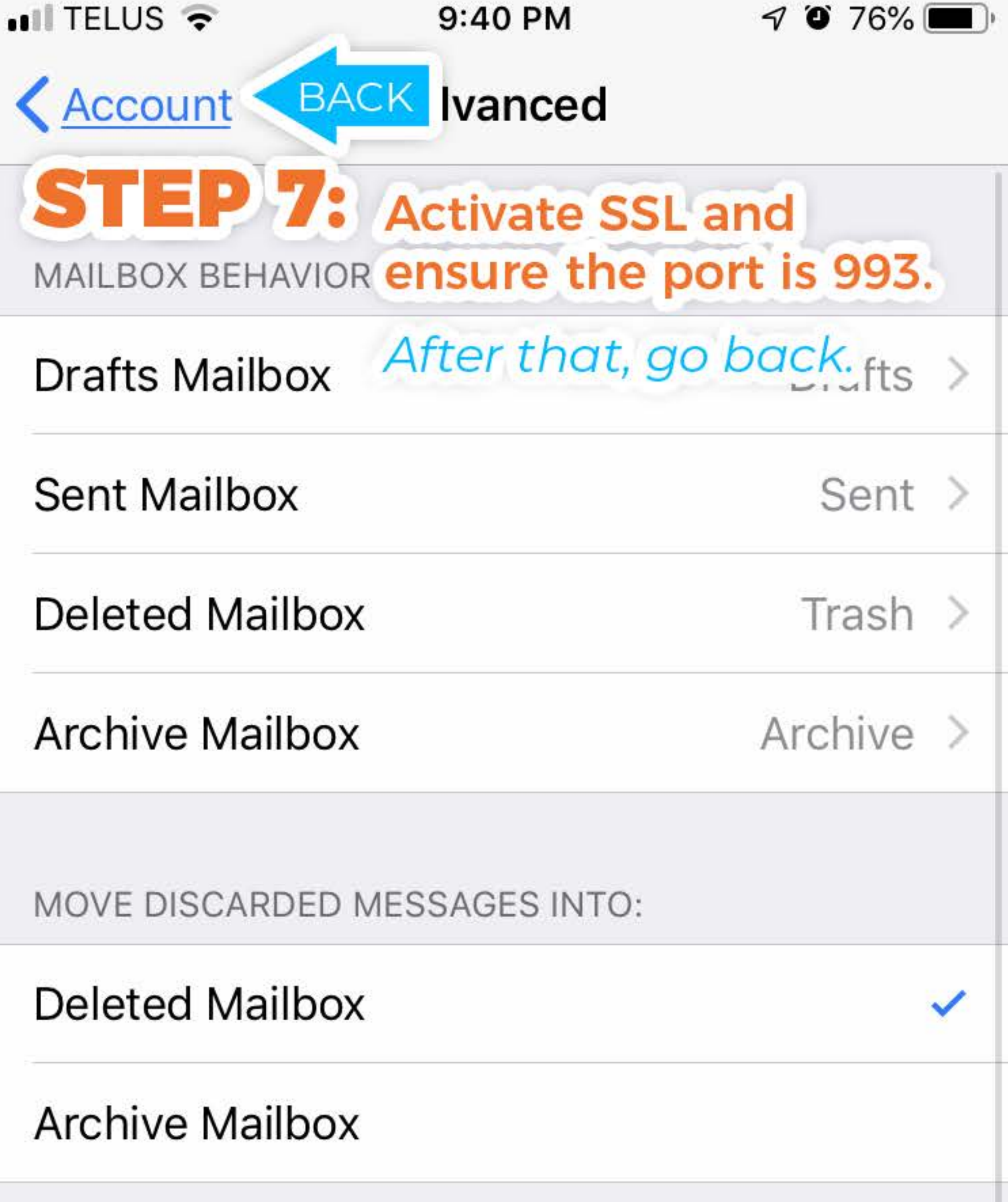

### **DELETED MESSAGES**

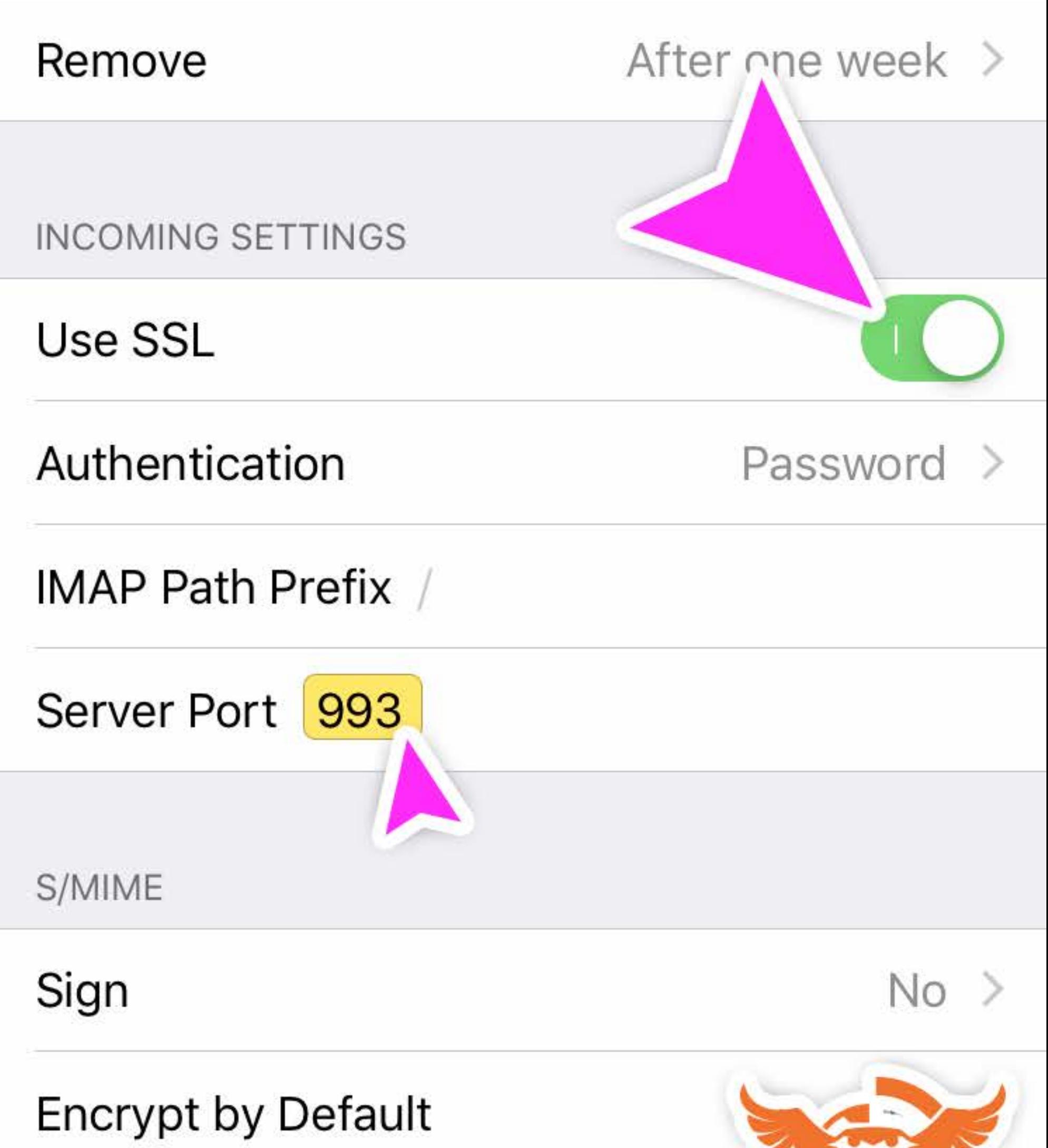

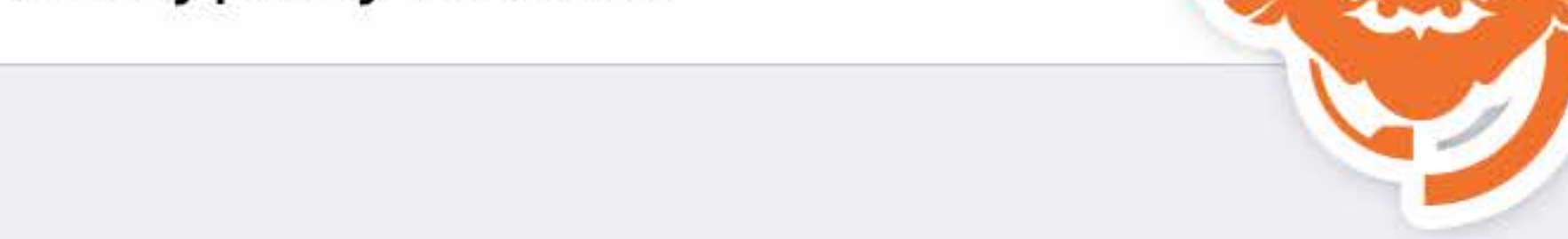

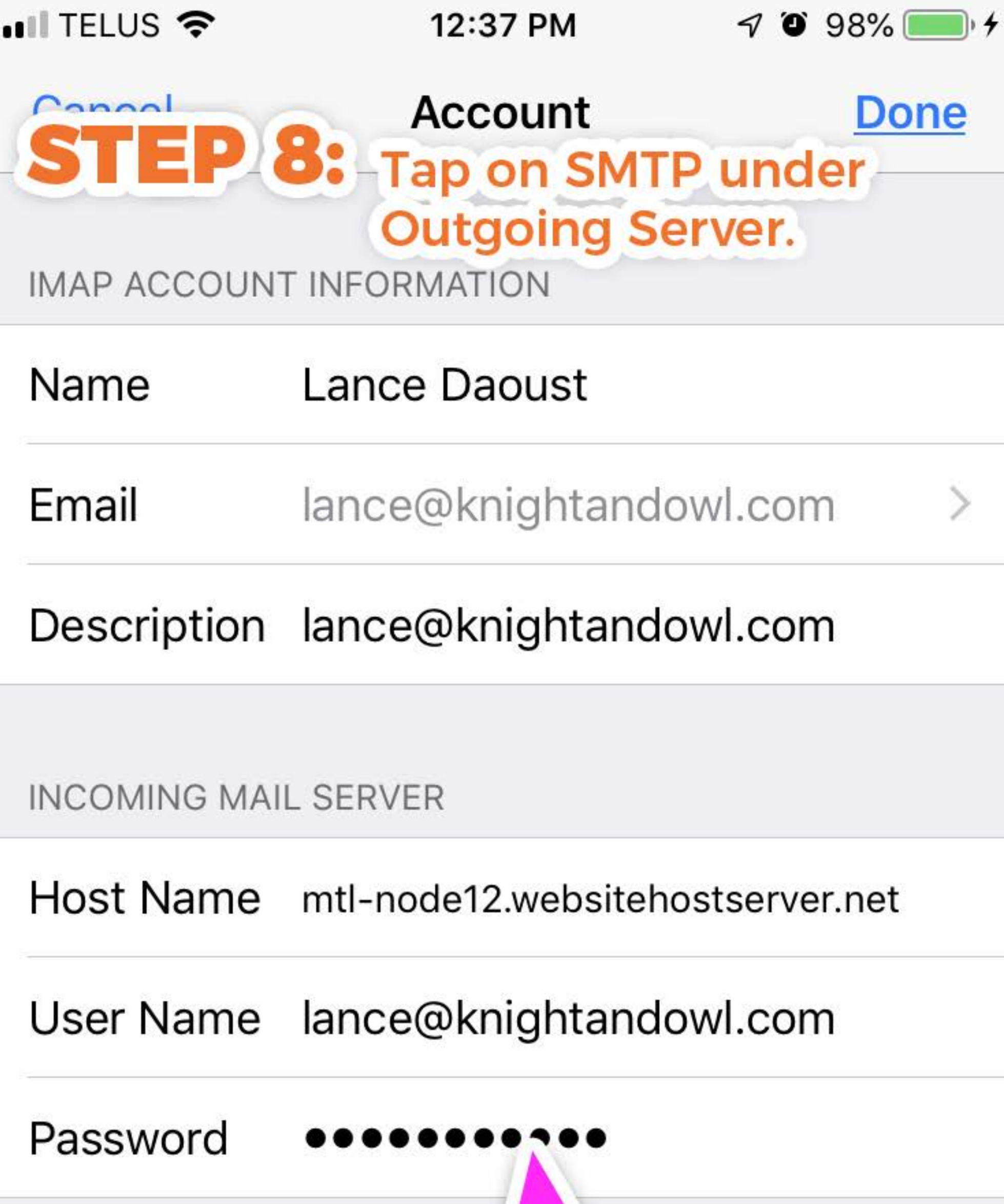

#### OUTGOING MAIL SERVER

### SMTP mtl-node12.websitehostserver.net >

### Advanced

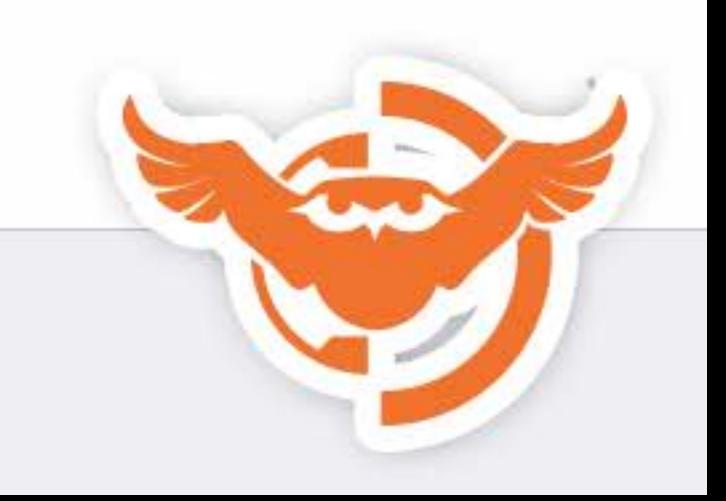

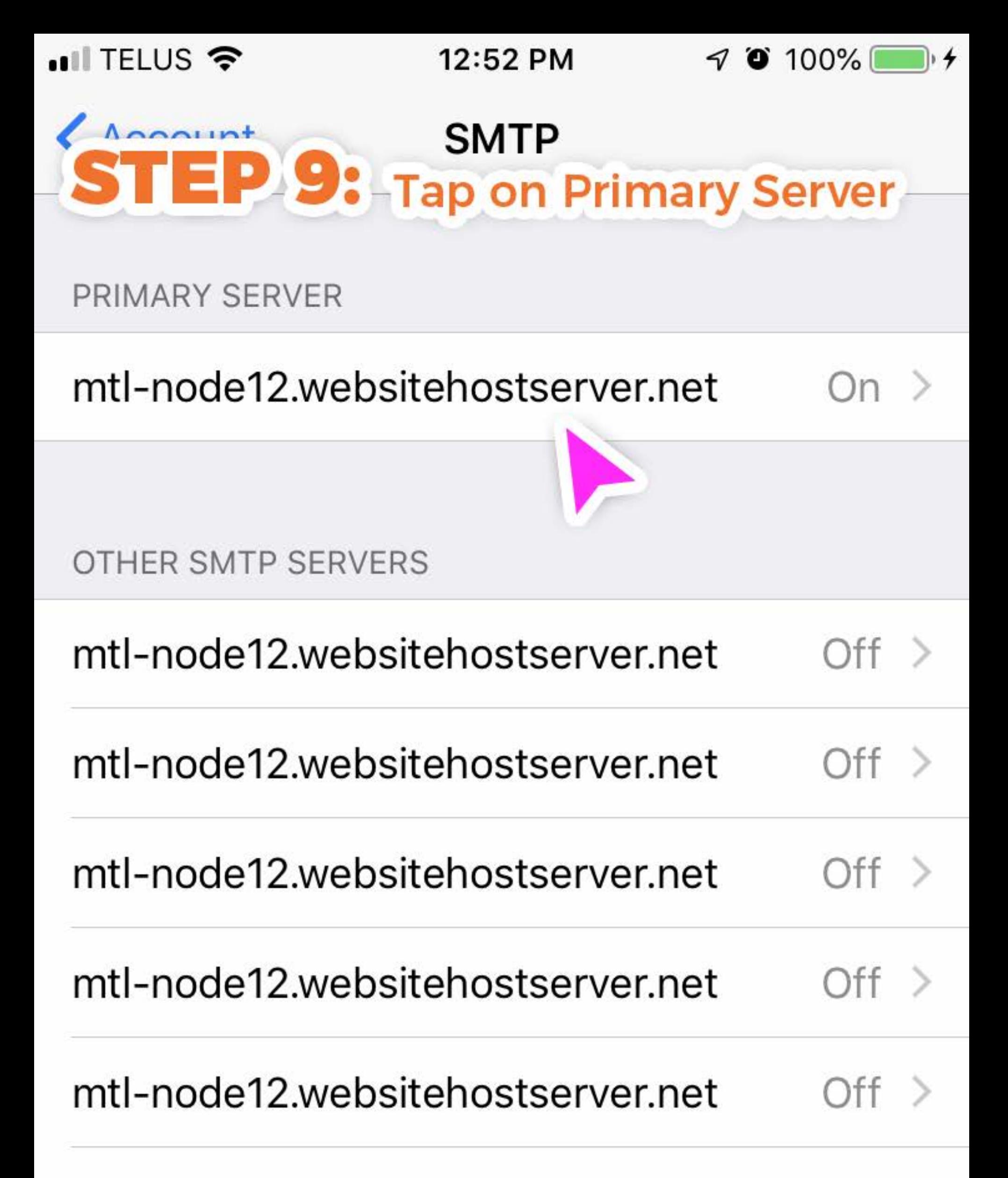

### mtl-node12.websitehostserver.net

#### mtl-node2.websitehostserver.net  $\bigcirc$ ff $\Rightarrow$

## mtl-node2.websitehostserver.net

## mail.visitshelburne.ca

### mtl-node12.websitehostserver.net

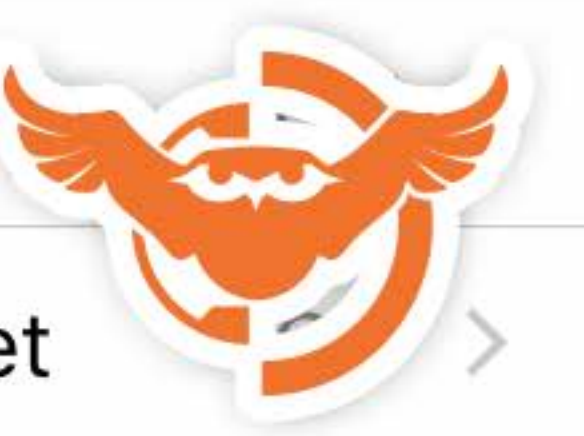

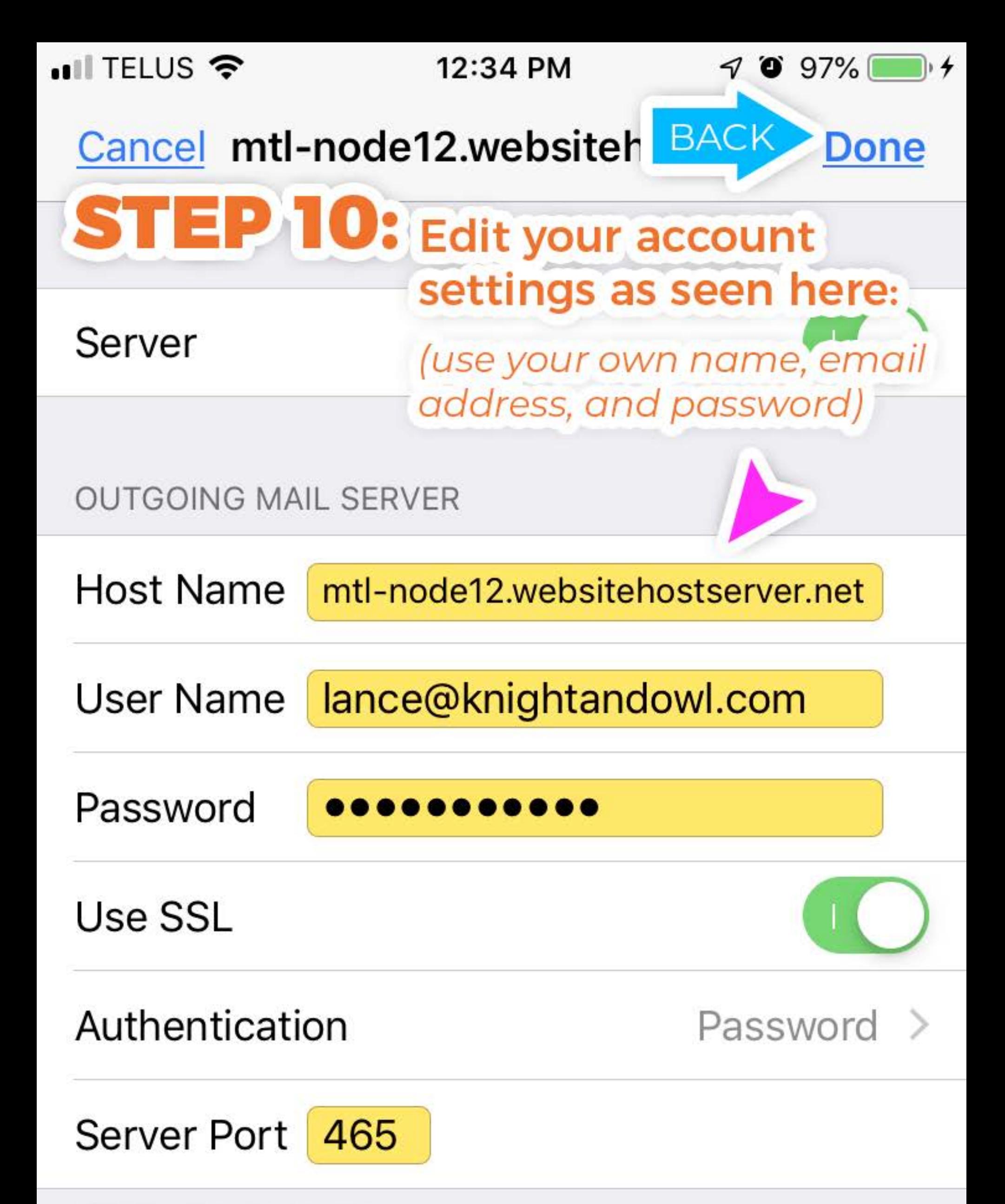

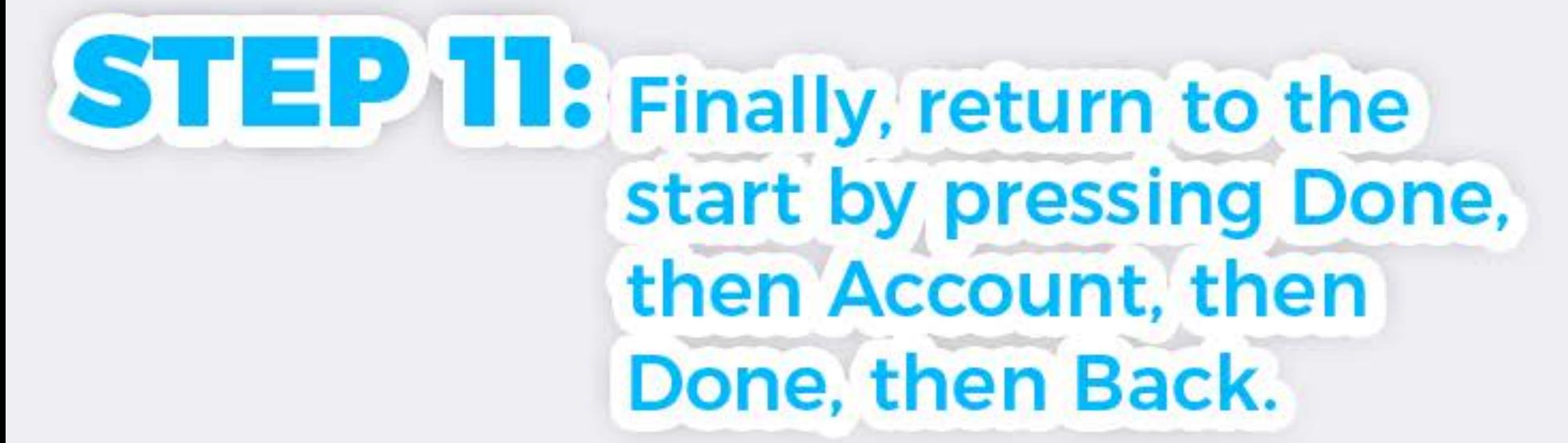

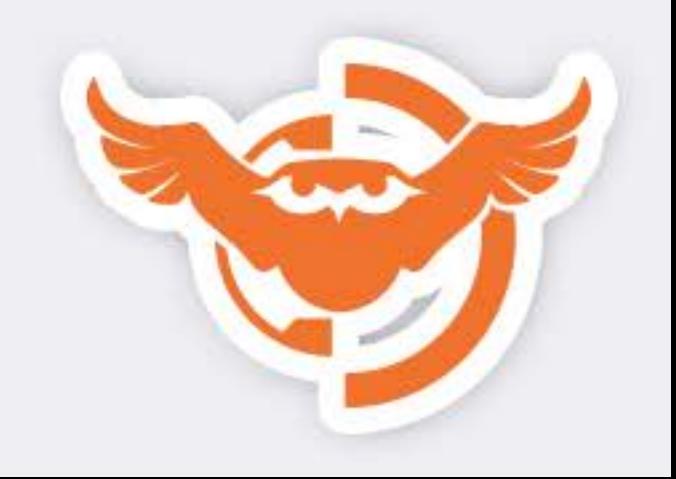